*Construction Management Formulas...* 1/12

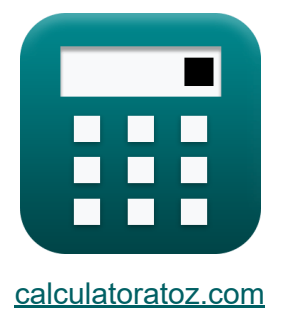

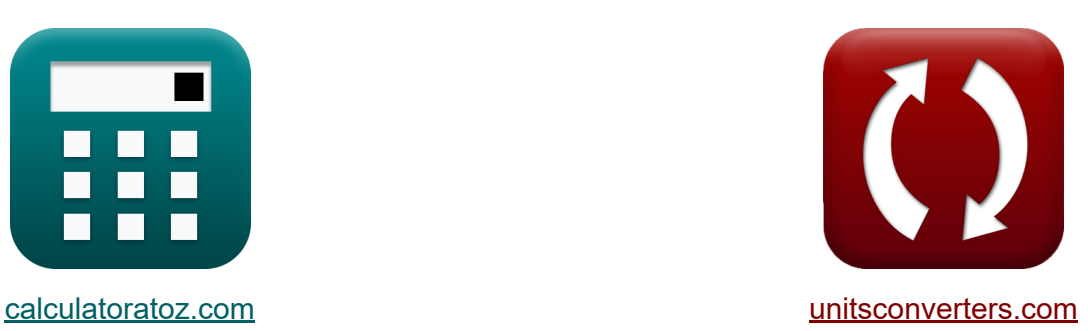

# **Kierownictwo budowy Formuły**

#### [Kalkulatory!](https://www.calculatoratoz.com/pl) Przykłady! [konwersje!](https://www.unitsconverters.com/pl)

Przykłady!

Zakładka **[calculatoratoz.com](https://www.calculatoratoz.com/pl)**, **[unitsconverters.com](https://www.unitsconverters.com/pl)**

Najszerszy zasięg kalkulatorów i rośnięcie - **30 000+ kalkulatorów!** Oblicz z inną jednostką dla każdej zmiennej - **W wbudowanej konwersji jednostek!**

Najszerszy zbiór miar i jednostek - **250+ pomiarów!**

Nie krępuj się UDOSTĘPNIJ ten dokument swoim znajomym!

*[Zostaw swoją opinię tutaj...](https://docs.google.com/forms/d/e/1FAIpQLSf4b4wDgl-KBPJGChMJCxFlqrHvFdmw4Z8WHDP7MoWEdk8QOw/viewform?usp=pp_url&entry.1491156970=Kierownictwo%20budowy%20Formu%C5%82y)*

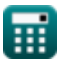

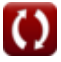

# **Lista 28 Kierownictwo budowy Formuły**

# **Kierownictwo budowy**

### **Zarządzanie bezpieczeństwem w budownictwie**

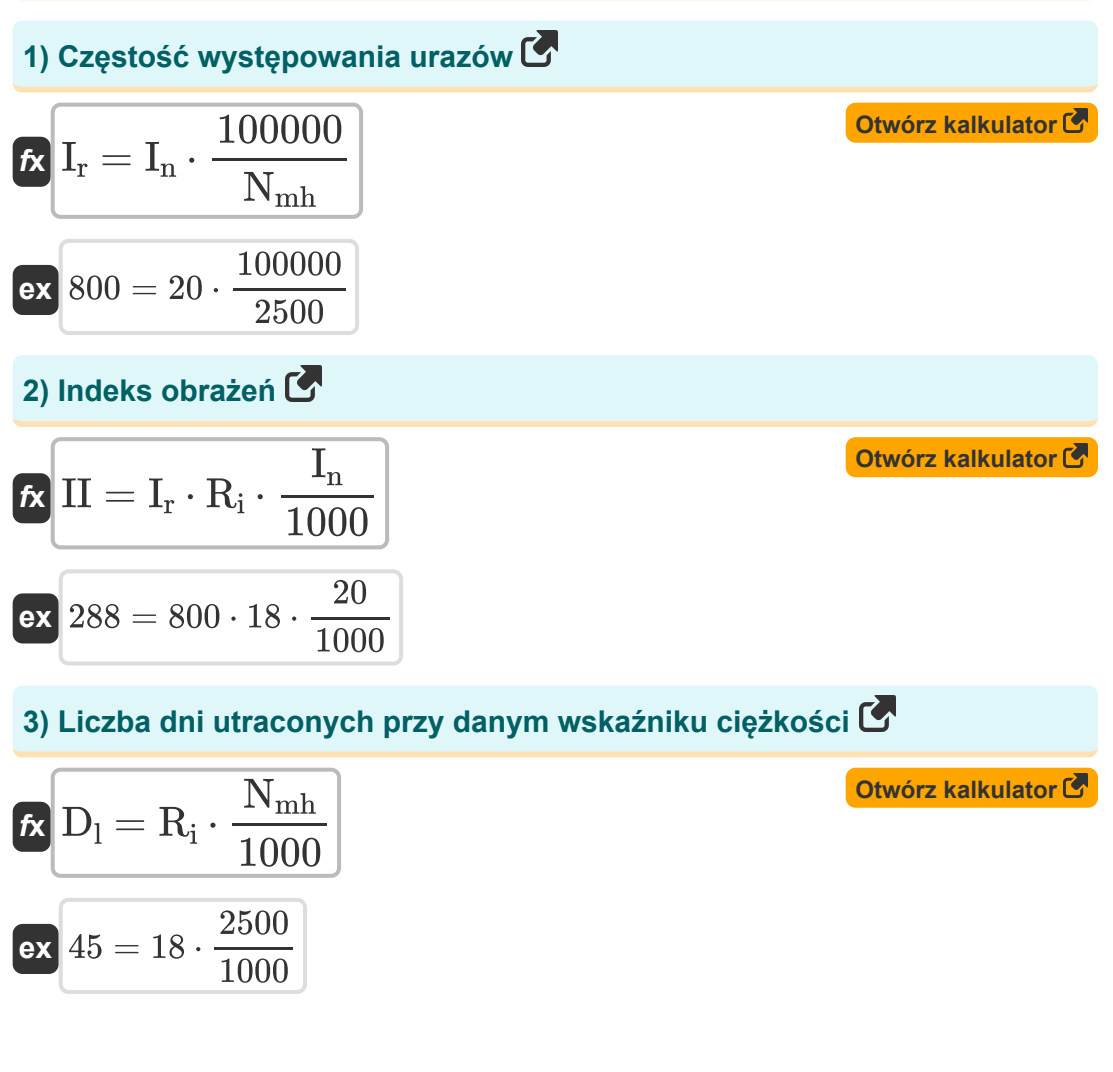

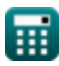

**Construction Management Formulas...** 3/12

4) Liczba obrażeń powodujących wyłączenie przy podanej częścikiwości  
\n**R**  
\n
$$
I_n = I_r \cdot \frac{N_{mh}}{100000}
$$
\n**ex**  
\n20 = 800  $\cdot \frac{2500}{100000}$   
\n5) Liczba przepracowanych roboczogodzin przy danej częstotliwości C  
\n**ex**  
\n
$$
N_{mh} = I_n \cdot \frac{100000}{I_r}
$$
\n**ex**  
\n2500 = 20  $\cdot \frac{100000}{800}$   
\n6) Wskażnik ciężkości obrażeń C  
\n**ex**  
\n
$$
R_i = D_l \cdot \frac{1000}{N_{mh}}
$$
\n**ex**  
\n
$$
18 = 45 \cdot \frac{1000}{2500}
$$
\n7) Wskażnik ciężkości przy danym wskażniku obrażeń C  
\n**ex**  
\n
$$
R_i = II \cdot \frac{1000}{I_n \cdot I_r}
$$
\n**ex**  
\n
$$
18 = 288 \cdot \frac{1000}{20 \cdot 800}
$$
\n**ex**  
\n**ex**  
\n
$$
18 = 288 \cdot \frac{1000}{20 \cdot 800}
$$
\n**ex**  
\n**ex**  
\n
$$
18 = 288 \cdot \frac{1000}{20 \cdot 800}
$$
\n**ex**  
\n**ex**  
\n**ex**  
\n
$$
18 = 288 \cdot \frac{1000}{20 \cdot 800}
$$

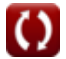

*Construction Management Formulas...* 4/12

**8) Wskaźnik częstości urazów przy danym wskaźniku urazów** 

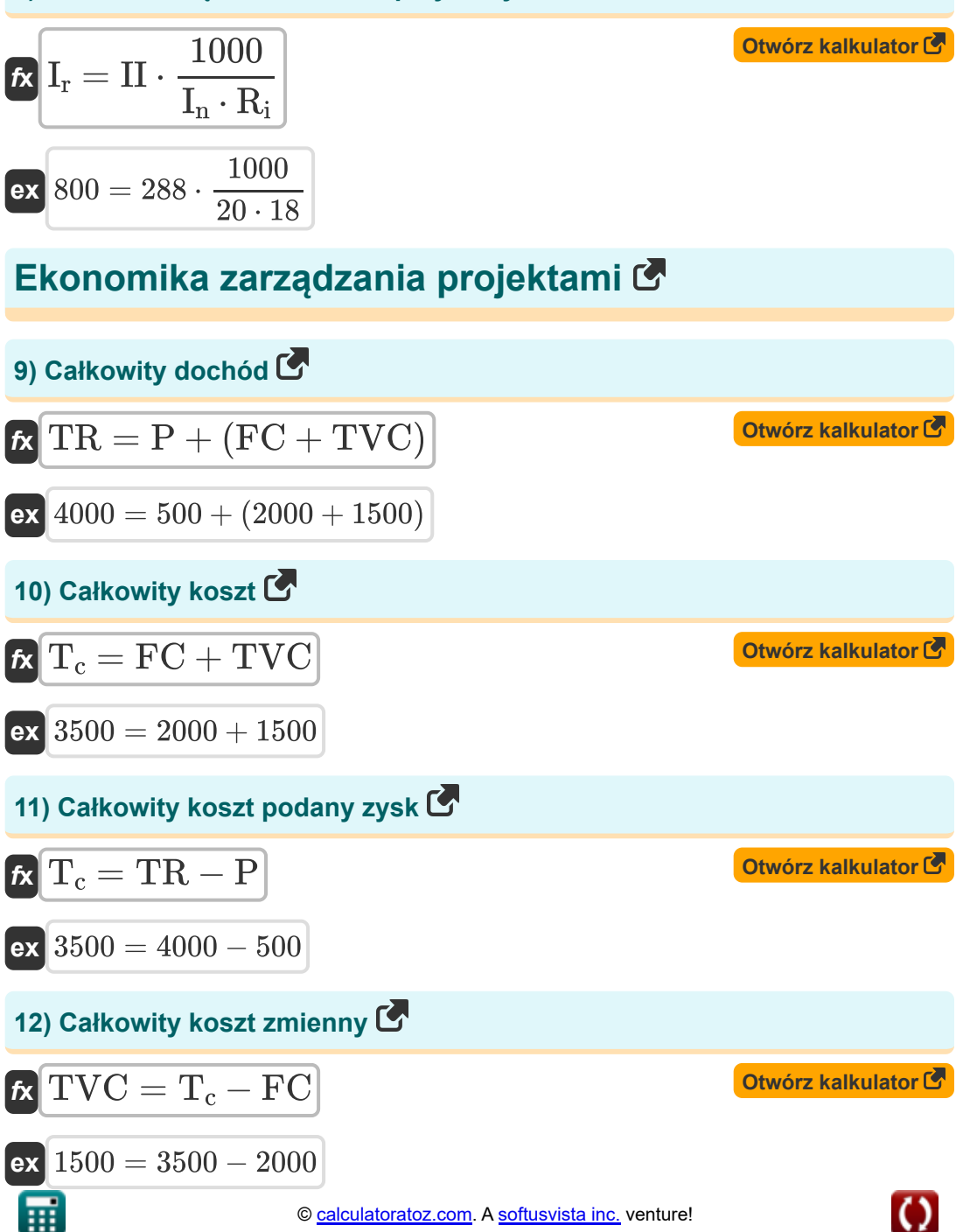

*Construction Management Formulas...* 5/12

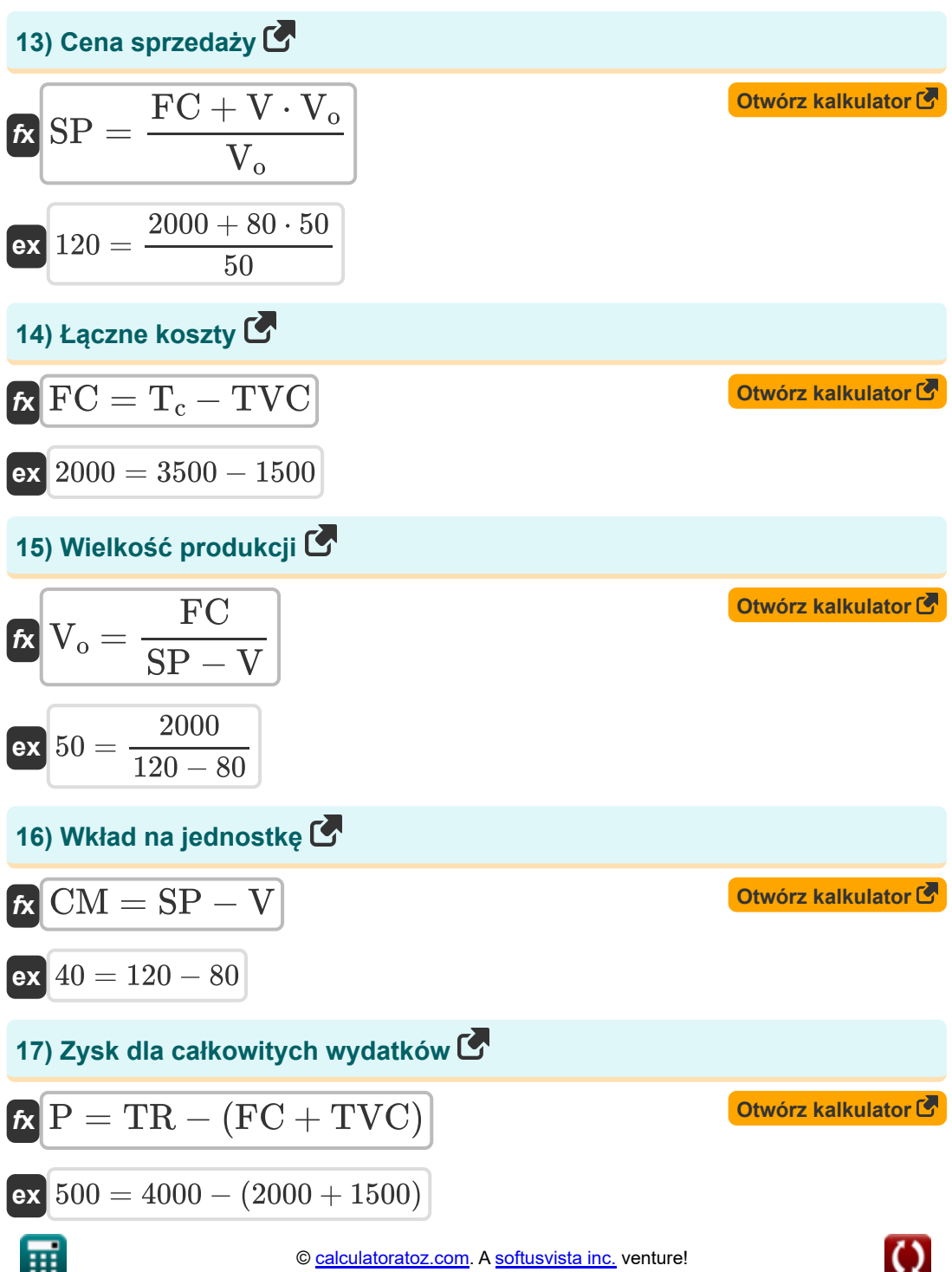

*Construction Management Formulas...* 6/12

### **Zarządzanie sprzętem budowlanym**

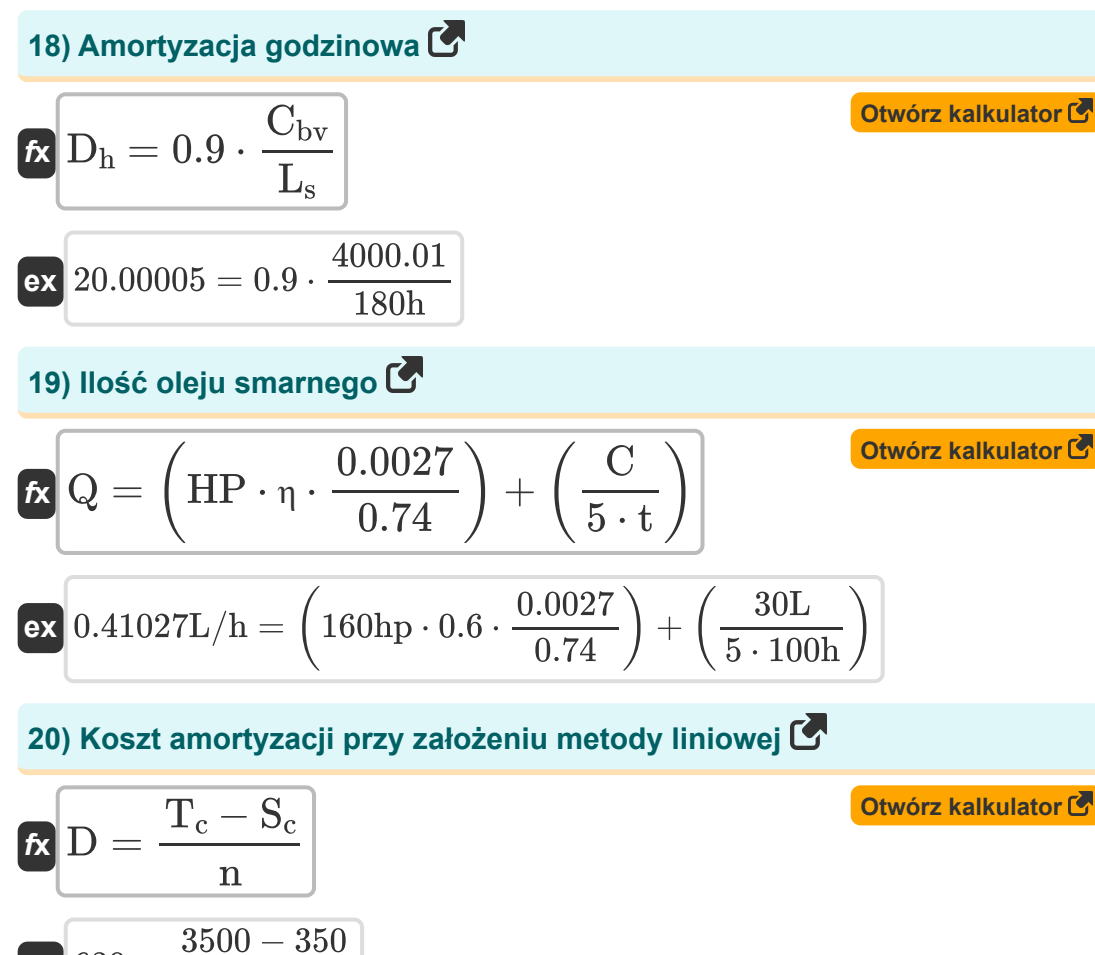

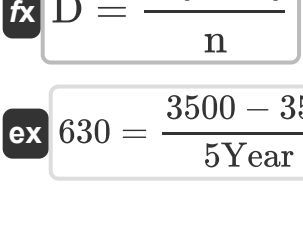

**Construction Management Formulas...** 7/12

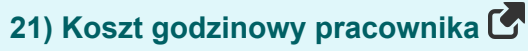

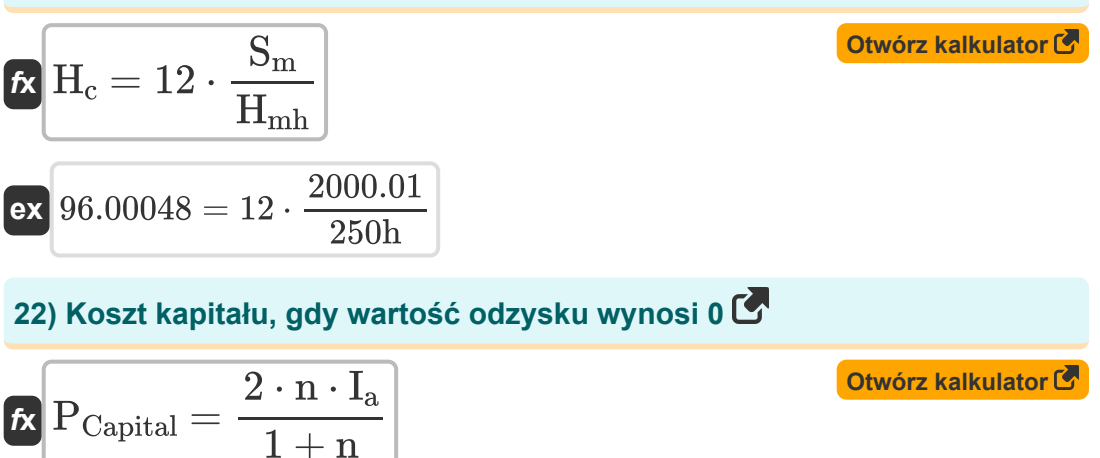

$$
\textbf{ex}\left[1999.954=\frac{2\cdot5\text{Year}\cdot1000}{1+5\text{Year}}\right]
$$

#### **23) Podana moc Ilość oleju**

$$
\begin{aligned} \textbf{tx} \,\textbf{HP} & = \left( \textbf{Q} - \left( \frac{\textbf{C}}{5 \cdot \textbf{t}} \right) \right) \cdot \left( \frac{0.74}{0.0027 \cdot \textbf{n}} \right) \end{aligned}
$$
   
ex 
$$
159.8765 \text{hp} = \left( 0.41 \text{L/h} - \left( \frac{30 \text{L}}{5 \cdot 100 \text{h}} \right) \right) \cdot \left( \frac{0.74}{0.0027 \cdot 0.6} \right)
$$

**24) Pojemność skrzyni korbowej przy określaniu ilości oleju** 

$$
\kappa\left[C=5\cdot t\cdot\left(Q-\left(HP\cdot\eta\cdot\frac{0.0027}{0.74}\right)\right)\right]
$$

$$
\texttt{ex}\left[ 29.86486 L = 5 \cdot 100 h \cdot \left( 0.41 L / h - \left( 160 h \texttt{p} \cdot 0.6 \cdot \frac{0.0027}{0.74} \right) \right) \right]
$$

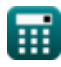

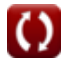

**[Otwórz kalkulator](https://www.calculatoratoz.com/pl/capacity-of-crankcase-when-quantity-of-oil-is-determined-calculator/Calc-20975)** 

**Construction Management Formulas... Construction Management Formulas...** 8/12

**25) Średnia inwestycja, gdy wartość odzysku wynosi 0** 

$$
I_{a} = \left(\frac{1+n}{2 \cdot n}\right) \cdot P_{\text{Capital}}
$$
\n
$$
I_{a} = \left(\frac{1+5 \text{Year}}{2 \cdot 5 \text{Year}}\right) \cdot 1999
$$
\n
$$
26) \text{ ŝrednia inwestycja, ješli wartości odzysku jest różna od 0 C\n
$$
I_{a} = \frac{S_{s} \cdot (n-1) + P_{\text{Capital}} \cdot (n+1)}{2 \cdot n}
$$
\n
$$
I_{a} = \frac{456 \cdot (5 \text{Year} - 1) + 1999 \cdot (5 \text{Year} + 1)}{2 \cdot 5 \text{Year}} \cdot 1381.8 = \frac{456 \cdot (5 \text{Year} - 1) + 1999 \cdot (5 \text{Year} + 1)}{2 \cdot 5 \text{Year}}
$$
\n
$$
I_{a} = \frac{D_{h} \cdot L_{s}}{0.9}
$$
\n
$$
I_{a} = \frac{D_{h} \cdot L_{s}}{0.9}
$$
\n
$$
I_{a} = \frac{D_{h} \cdot L_{s}}{0.9}
$$
\n
$$
I_{a} = \frac{20.01 \cdot 180h}{0.9}
$$
$$

### **28) Żywotność maszyny**

$$
\begin{aligned} \textbf{f} \textbf{x} \boxed{L_s = 0.9 \cdot \frac{C_{bv}}{D_h}} \\ \textbf{ex} \boxed{179.9105h = 0.9 \cdot \frac{4000.01}{20.01}} \end{aligned}
$$

**[Otwórz kalkulator](https://www.calculatoratoz.com/pl/life-span-of-machine-calculator/Calc-20968)** 

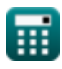

# **Używane zmienne**

- **C** Pojemność skrzyni korbowej *(Litr)*
- **Cbv** Wartość księgowa
- **CM** Marża wkładu na jednostkę
- **D** Deprecjacja
- **D<sup>h</sup>** Amortyzacja godzinowa
- **D<sup>l</sup>** Stracone dni
- **FC** Łączne koszty
- **H<sup>c</sup>** Koszt godzinowy
- **Hmh** Godziny pracy maszyny *(Godzina)*
- **HP** Moc silnika *(Konie mechaniczne)*
- **I<sup>a</sup>** Średnia inwestycja
- **In** Liczba urazów powodujących niepełnosprawność
- **I<sup>r</sup>** Wskaźnik częstotliwości obrażeń
- **II** Indeks obrażeń
- **L<sup>s</sup>** Długość życia *(Godzina)*
- **n** Użyteczne życie *(Rok)*
- **Nmh** Godzina człowieka
- **P** Koszt zysku
- **PCapital** Koszt kapitału
- **Q** Ilość oleju *(Litr/Godzina)*
- **R<sup>i</sup>** Wskaźnik ciężkości obrażeń
- **S<sup>c</sup>** Wartość złomu

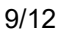

*Construction Management Formulas...* 10/12

- **S<sup>m</sup>** Miesięczne wynagrodzenie
- **S<sup>s</sup>** Odzysk
- **SP** Cena sprzedaży
- **t** Czas między wymianą oleju *(Godzina)*
- **T<sup>c</sup>** Całkowity koszt
- **TR** Całkowity dochód
- **TVC** Całkowity koszt zmienny
- **V** Koszt zmienny na jednostkę
- **V<sup>o</sup>** Objętość wyjściowa
- **η** Czynnik operacyjny

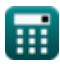

### **Stałe, funkcje, stosowane pomiary**

- Pomiar: **Czas** in Godzina (h), Rok (Year) *Czas Konwersja jednostek*
- Pomiar: **Tom** in Litr (L) *Tom Konwersja jednostek*
- Pomiar: **Moc** in Konie mechaniczne (hp) *Moc Konwersja jednostek*
- Pomiar: **Objętościowe natężenie przepływu** in Litr/Godzina (L/h) *Objętościowe natężenie przepływu Konwersja jednostek*

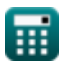

*Construction Management Formulas...* 12/12

# **Sprawdź inne listy formuł**

- **Podstawowe formuły w planowaniu i zarządzaniu budową przeglądu Formuły Formuły**
- **Ocena projektu i technika**
	- **Inżynieria wyceny Formuły**

**Kierownictwo budowy Formuły**

Nie krępuj się UDOSTĘPNIJ ten dokument swoim znajomym!

### **PDF Dostępne w**

[English](https://www.calculatoratoz.com/PDF/Nodes/11226/Construction-management-Formulas_en.PDF) [Spanish](https://www.calculatoratoz.com/PDF/Nodes/11226/Construction-management-Formulas_es.PDF) [French](https://www.calculatoratoz.com/PDF/Nodes/11226/Construction-management-Formulas_fr.PDF) [German](https://www.calculatoratoz.com/PDF/Nodes/11226/Construction-management-Formulas_de.PDF) [Russian](https://www.calculatoratoz.com/PDF/Nodes/11226/Construction-management-Formulas_ru.PDF) [Italian](https://www.calculatoratoz.com/PDF/Nodes/11226/Construction-management-Formulas_it.PDF) [Portuguese](https://www.calculatoratoz.com/PDF/Nodes/11226/Construction-management-Formulas_pt.PDF) [Polish](https://www.calculatoratoz.com/PDF/Nodes/11226/Construction-management-Formulas_pl.PDF) [Dutch](https://www.calculatoratoz.com/PDF/Nodes/11226/Construction-management-Formulas_nl.PDF)

*2/23/2024 | 5:37:32 AM UTC [Zostaw swoją opinię tutaj...](https://docs.google.com/forms/d/e/1FAIpQLSf4b4wDgl-KBPJGChMJCxFlqrHvFdmw4Z8WHDP7MoWEdk8QOw/viewform?usp=pp_url&entry.1491156970=Kierownictwo%20budowy%20Formu%C5%82y)*

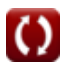